## **الباب الثالث**

 **منهجية البحث** 

**- أ طريقة البحث**

الطريقة المستعملة في هذه الفرصة هي طريقة التجريبية. غرض هذه الطريقة لمعرفة هل طريقة المحاضرة تستطيع أن تساعد في سهولة تكلّم اللغة العربية ام لا. عرفت الباحثة أنّ هذه الطريقة تستعمل كثي<mark>ر</mark>ا في تنمية مهارة تكلم اللغة العربية. <sup>ا</sup> **ب - أسلوب البحث**  قال رضوان (50:2006) البحث بتقريب التجريبية هو البحث الذى يسعى في تلميذ أثر القابل لتغيير معين إلى قابل لتغيير الأخر في حال المرقّبة مشدودا. لذلك تنقسم الباحثة البحث إلى قسمين، فصل التجريبية و فصل الضابطة. فصل التجريبية التي تستعمل طريقة المحاضرة في تكلم اللغة العربية و فصل الضابطة لا تستعمل بطريقة المحاضرة في تكلم اللغة العربية .

> AO1 X AO2 AO1 AO2

(نيني حنيفة، 2007:19 )

التفسير : 1O = تقديم الاختبار الأول 2O = تقديم الاختبار الأخير التي تستخدم طريقة المحاضرة =  $\rm X$ ج – مجتمع البحث <mark>وعيّنت</mark>ه

رّرت الباحثة لتفحيص التلاميذ في معهد الإتّحاد الإسلامى في هذا البحث قرّرت الباحثة لتفحيص التلاميذ في معهد الإتّحاد الإسلامي 1 باندونج في الصف العاشر ،كيف تأثير هذه الطريقة لتنمية مهارة التكلم اللغة العربية. بالنظر هل التلاميذ الذين يتعلمون اللغة العربية يشعرون بمساعدة في تكلم اللغة العربية باستعمال طريقة المحاضرة .

أخذت الباحثة فصلان لتكوين عيّنة البحث، وتحصل الفصل الذى صار فصل التجريبية وفصل الضابطة في جملة متساو بطريقة عشوائي العيّنة.

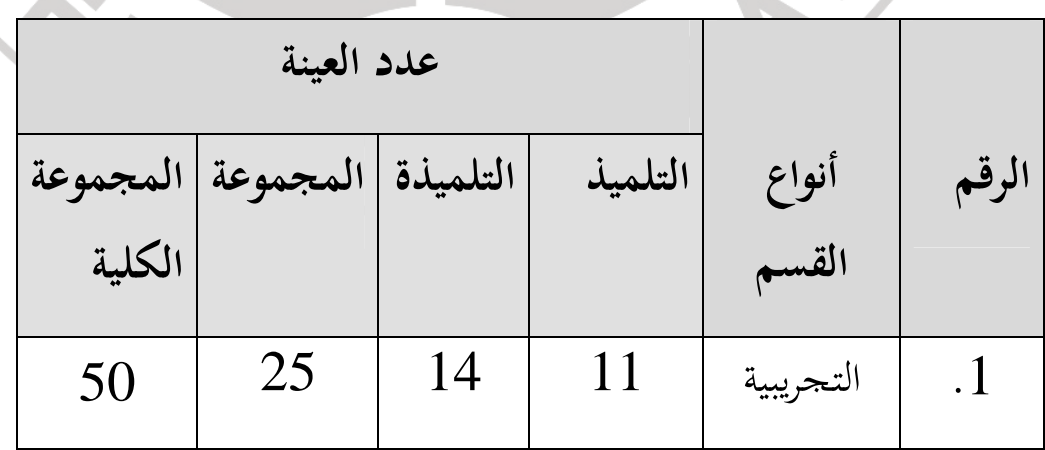

**الجدول الأول : عدد العينة** 

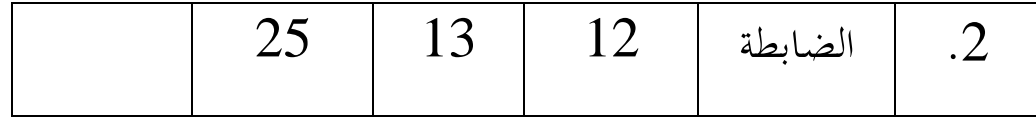

 **–د أدوات البحث**  ). أ اتحاد الدرس يستعمل طريقة نمطا في التعليم . ب). الاختبار يستعمل ليختبر ويقدر استطاعة التلاميذ في التكلم اللغة العربية. في هذا البحث تستعمل الكاتبة الامتحانان : 1) الإختبار القبلي (pre test) ) الإختبار البعدي (post test) هذا الاختبار هو مجموع الدوافع الذي تعطيه الباحثة للعينة المبحوثة و تمكن أن تستطيع الباحثة قياسها. وهذا الاختبار يتكون من الاختبار القبلي و البعدي. أما هذفه فهو لمعرفة قدرة التلاميذ قبل إستخدام المحاضرة وبعجها. وأسئلة تتكون من عشرين سؤال. الأسئلة مناسبة للمدة الدراسية .

3) الاستفتاء ومقابلة

الاستفتاء ومقابلة هما جمع البيانات المستخدمة لبيان شيئ غير واضح سوى الآداة الأخرى .

**ھ - كيفية جمع البيانات**

(pre test) الإختبار القبلي) ( قامت الباحثة بالإختبار القبلي لمعرفة قدرة التلاميذ الأول في مادة اللغة العربية. وهذا الاختبار يشترك فيه خمسون تلاميذ في الصف العاشر من ّ معهد الإتحاد الإسلامى 1 باندونج من 12 فبراير 2009 .

2) العملية التعليمية للغة العربية قامت الباحثة بالعملية التعليمية على فصل التجريبية باستخدام طريقة المحاضرة عدة أربعة لقاءات. و أما عملية التعليمية على فصل الضابطة فهي لا تستخدم فيها طريقة المحاضرة. 3) الإختبار البعدي (post test) قامت الباحثة بالإختبار البعدي لمعرفة قدرة التلاميذ في فصل التجريبية بعد عملية التعليمية باستخدام طريقة المحاضرة وفصل الضابطة الذي ليس فيه عملية التعليمية باستخدام طريقة المحاضرة. وفي هذا الاختبار يشترك فيه خمسون تلاميذ يتكون من فصلين (فصل التجريبية وفصل الضابطة) في الصف العاشر لمعهد الإتّحاد الإسلامي 1 باندونج من 12 فبراير 2009.

4) الاستفتاء ومقابلة

Ì

أما هدف الاستفتاء و مقابلة فهما لزيادة صدق البيانات. وقامت الباحثة بالاستفتاء و مقابلة لفصل التجريبية ولفصل الضابطة في الصف العاشر لمعهد الإتّحاد الإسلامى 1 باندونج من 12 فبراير 2009. وأسئلة الاستفاء تتكون من عشرون سؤال .

**و تحليل البيانات**

1 . صناعى الاجتماعى الحقائق**-**صناعى الاجتماعى الحقائق في هذا البحث هو صناعى الامتحان. كما قال اريكونتوا ان Arikunto الامتحان هو آثر السؤال او التدريبات او آلة الأخرى المستعملة لتقدير مهارة والعلم والذكاء واستطاعة واستعداد الطبعى الذي يملك الشخص او الجماعة ( 139:1998). 1. خطوات التجهيز الخطوات المستعملة فيما تلي :

تقرير درجة الاختبار الأول والآخر لتلاميذ من فرقتين دبهدف معرفة الدرجة المعادلة من كل الفرقة . ب. صدق الاختبار

كان صدق الاختبار مستخدم الحساب ما تحسبه الباحثة. إن السؤال ضابط إن كان له دعم كبير للدرجة المحموع. وأما آلة الحساب فهي program Ms.Excel  $2003$  باستخدام معادلة

ج. الثبات الاختبار

 $t_{o}$ 

كان للسؤال ثبات جيد إن كان ذلك السؤال يقدم النتيجة الثابتة والمتساوية في المستوى الواحد في أي مكان وأي وقت. وحساب هذا الثبات باستخدام روموز "test "T

أنس سوديجونو (:347 2007) ، فى "test "T سنحصل على البيانات باستعمال الرموز التالى :

> خطوات الحساب التى لا بدّ علينا أن نقوم بما :<br>. بحث عن معدّل الحساب المتغير 1 (x) بالرموز

 $M_1 = \frac{\sum X}{N_1}$  $N_{1}$ 

بحث عن ّ معدل الحساب المتغير <sup>2</sup> (<sup>Y</sup> (بالرموز

$$
M_2 = \frac{\sum Y}{N_2}
$$

$$
\bullet \bullet
$$
 \n
$$
\bullet \bullet
$$
 \nStandar Deviasi \n
$$
\bullet \bullet
$$

$$
SD_1 = \sqrt{\frac{\sum x^2}{N_1}}
$$

بحث عن Deviasi Standar قيمة المتغير (<sup>Y</sup> (بالرموز

$$
SD_2 = \sqrt{\frac{\Sigma y^2}{N_2}}
$$

بحث عن *Error* Standar المتغير (<sup>X</sup> (بالرموز

$$
SE_{M_1} = \frac{SD_1}{\sqrt{N_1 - 1}}
$$

بحث عن *Error* Standar المتغير (<sup>Y</sup> (بالرموز

$$
SE_{M_2} = \frac{SD_2}{\sqrt{N_2 - 1}}
$$

## بحث عن *Error* Standar اختلاف بين المتوالصطة المتغير (<sup>X</sup> (و بالرموز التالى: $(\rm Y)$

| SE <sub>M1</sub> - M <sub>2</sub> = $\sqrt{SE_{M_1}^2 + SE_{M_2}^2}$ |                                    |    |
|----------------------------------------------------------------------|------------------------------------|----|
| SE <sub>M1</sub> - M <sub>2</sub>                                    | SE <sub>M_1</sub> - K <sub>2</sub> |    |
| to                                                                   | ce                                 | ce |
| to                                                                   | se                                 | de |
| to                                                                   | se                                 | de |
| to                                                                   | se                                 | de |
| to                                                                   | se                                 | de |
| to                                                                   | se                                 | de |
| to                                                                   | se                                 | de |
| to                                                                   | se                                 | de |
| to                                                                   | se                                 | de |
| to                                                                   | de                                 | de |
| to                                                                   | de                                 | de |
| to                                                                   | de                                 | de |
| to                                                                   | de                                 | de |
| to                                                                   | de                                 | de |
| to                                                                   | de                                 | de |
| to                                                                   | de                                 | de |
| to                                                                   | de                                 | de |
| to                                                                   | de                                 | de |
| to                                                                   | de                                 | de |
| to                                                                   | de                                 | de |
| to                                                                   | de                                 | de |
| to                                                                   | de                                 | de |
| to                                                                   | de                                 | de |
| to                                                                   |                                    |    |